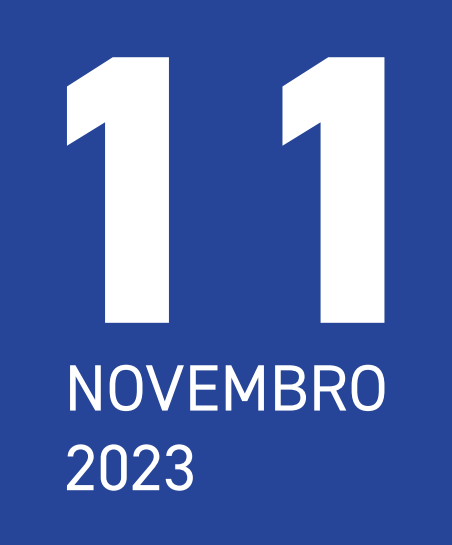

# COMEMORAÇÃO **60 ANOS IPOC +20 ANOS SFME** + 60 ANOS IOMP

"VANTAGENS DA EXISTÊNCIA DE UM SERVIÇO DE FÍSICA MÉDICA NAS INSTITUIÇÕES HOSPITALARES"

TEMA DO INTERNATIONAL DAY OF MEDICAL PHYSICS 2023 (7 DE NOVEMBRO): "IOMP'S 60TH ANNIVERSARY: **STANDING ON THE SHOULDERS OF GIANTS"** 

 $9:00 - 9:15$ **ABERTURA MARIA DO CARMO LOPES** 

 $9:15 - 9:35$ 

"A REALIDADE DO SFME NO IPOC" **MARGARIDA ORNELAS** 

 $9:35 - 9:55$ 

"A IMPORTÂNCIA DA COOPERAÇÃO **INTERPROFISSIONAL"** 

**IVONE REBELO | ANA TERESA CADIME** 

 $9:55 - 10:30$ "A EXPERIÊNCIA DE 20 ANOS" JOANA LENCART (IPOP) | MARIA DO CARMO LOPES (IPOC)

10:30 - 10:50 "O PRESENTE – SINERGIAS E

SESSÃO INTEGRADA NO PROGRAMA GERAL EVOCATIVO DAS EFEMÉRIDES, SOB O TÍTULO GERAL: "FÍSICA MÉDICA – PILAR DO DIAGNÓSTICO E DA **TERAPIA COM RADIAÇÃO"** 

#### **LOCAL:**

AUDITÓRIO DO IPOCFG, E.P.E.

#### **CHAIRS:**

**MARGARIDA ORNELAS ANA PAIS** MARIA DO CARMO LOPES

### **COMISSÃO ORGANIZADORA:**

**MARIA DO CARMO LOPES CARLA ALVES CATARINA BARROS ANA RODA CARMEN SOUSA** ANA CATARINA OLIVEIRA

**INSCREVA-SE AQUI** 

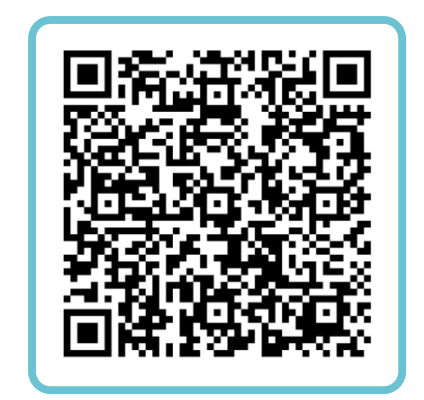

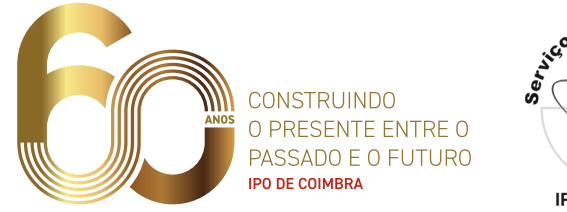

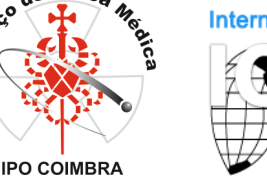

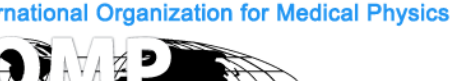

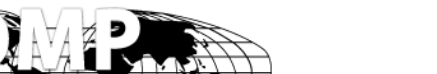

## **COMPLEMENTARIDADES"**

**CARMEN SOUSA | ANA OLIVEIRA** 

**COFFEE BREAK** 

### $11:15 - 11:45$ "A PALAVRA AOS CLÍNICOS"

PAULA ALVES | IDÍLIO GOMES | SOFIA SEMEDO

 $11:45 - 12:05$ 

## "O FUTURO - QUE DESAFIOS?"

**TIAGO VENTURA** 

 $12:05 - 12:25$ 

# "EXPERIÊNCIA EMBRIONÁRIA **NO CHUSJ"**

RITA FIGUEIRA | JORGE PEREIRA (CHUSJ)

### $12:25 - 12:45$

## "PERSPETIVA DO SETOR PRIVADO"

GUY VIEIRA | SANDRA BRÁS (JOAQUIM CHAVES SAÚDE)

 $12:45 - 13:00$ **ENCERRAMENTO APFISMED**